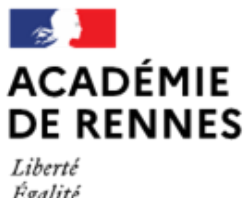

Égalité Fraternité Direction des services départementaux de l'éducation nationale d'Ille-et-Vilaine

**Espace école** 

**MODULO**

## **Suivre l'espace classe de son enfant grâce aux notifications**

**Il est possible d'être informé des modifications de l'espace de la classe de son enfant (ajout d'un document, d'un dossier, modification sur un fichier… ) par des notifications sur sa boite mail.** 

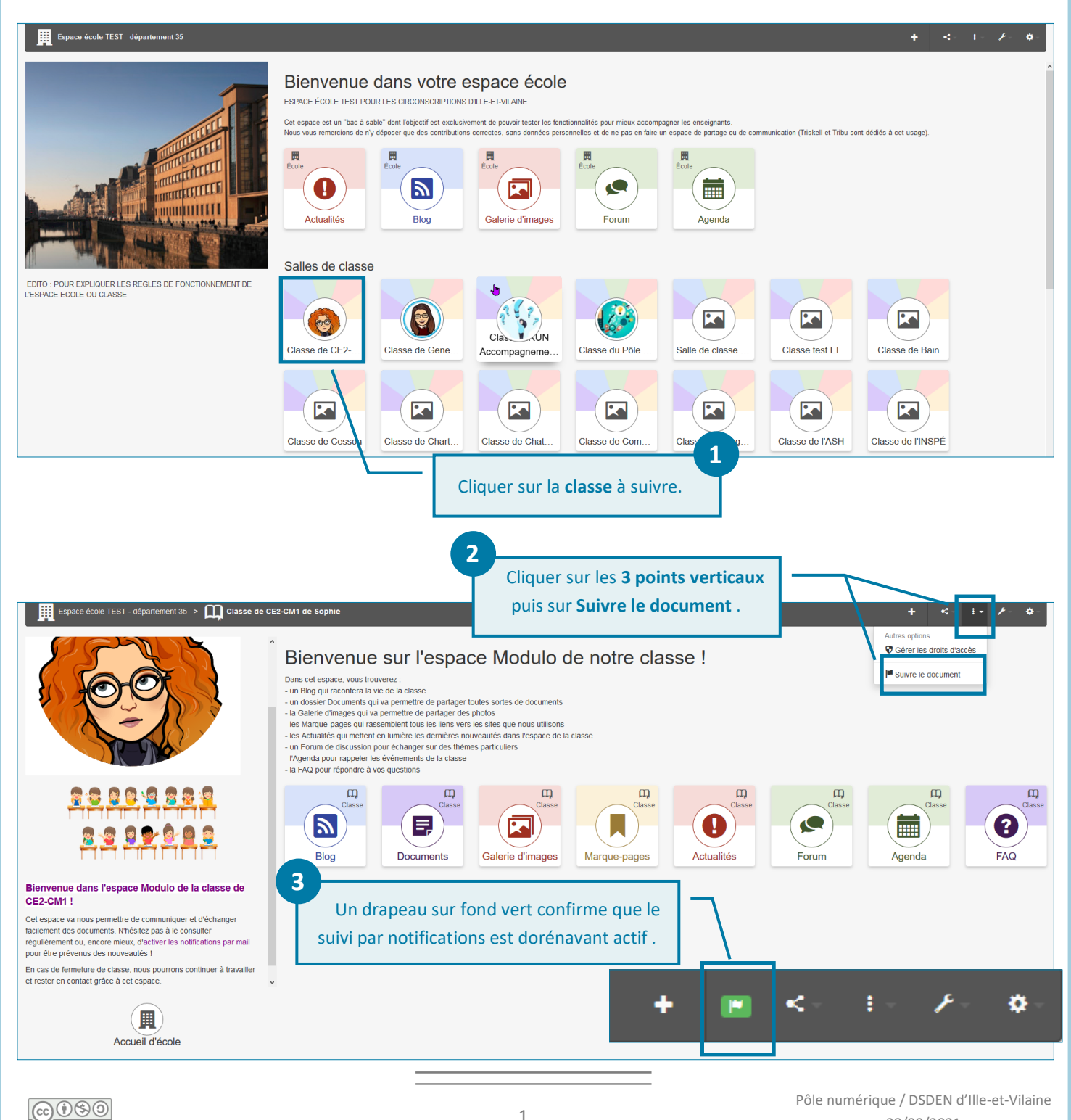

28/09/2021

**Il est possible d'arrêter les notifications sur sa boîte mail à tout moment en suivant la démarche ci-dessous.**

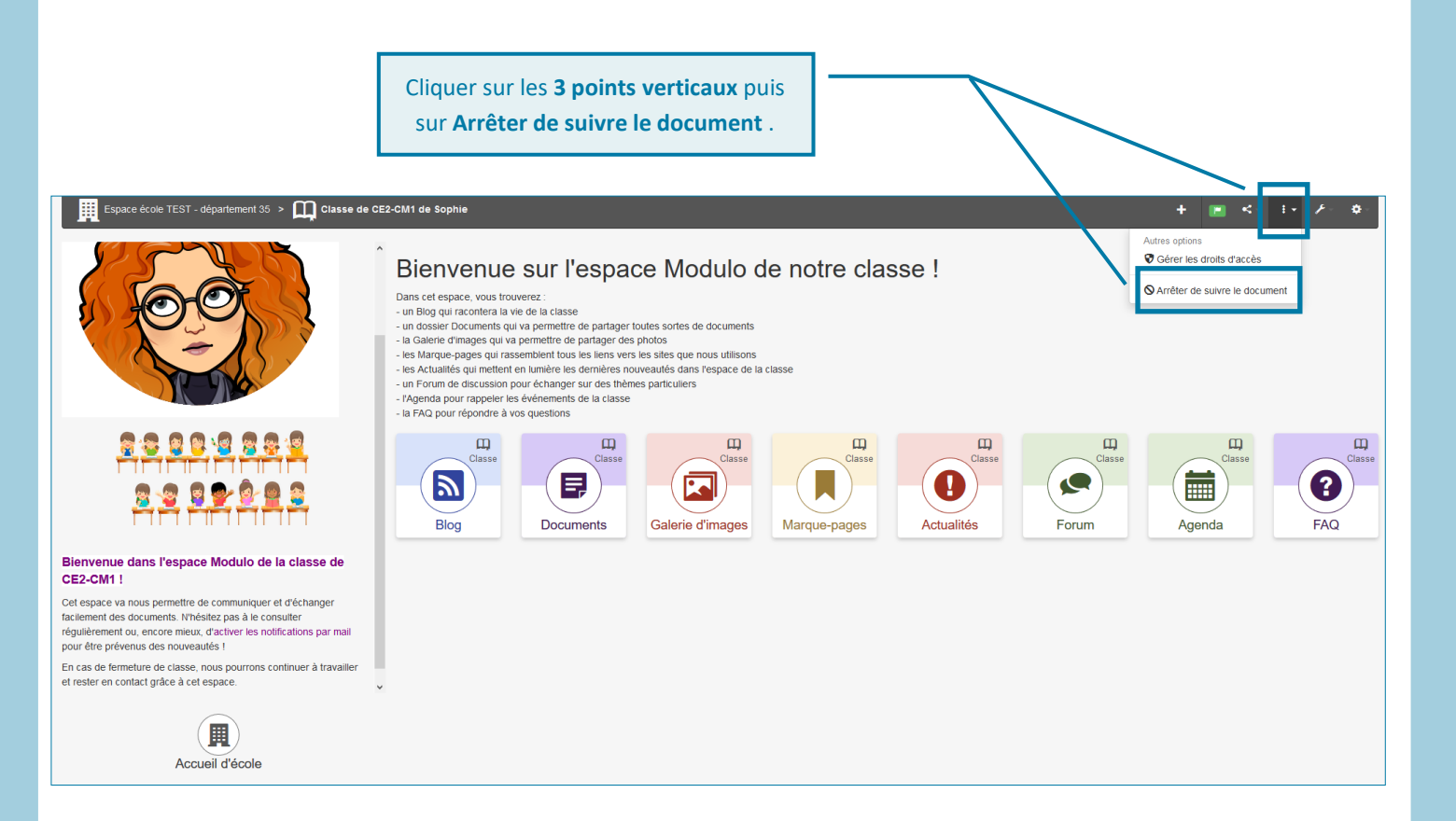